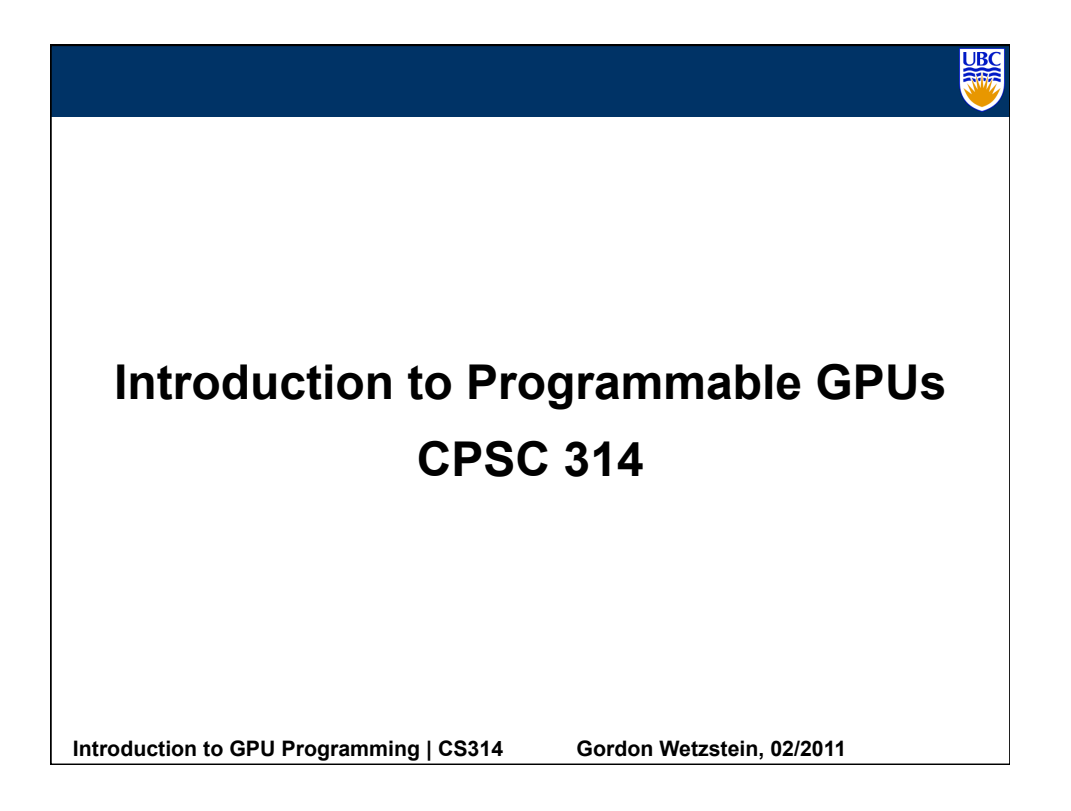

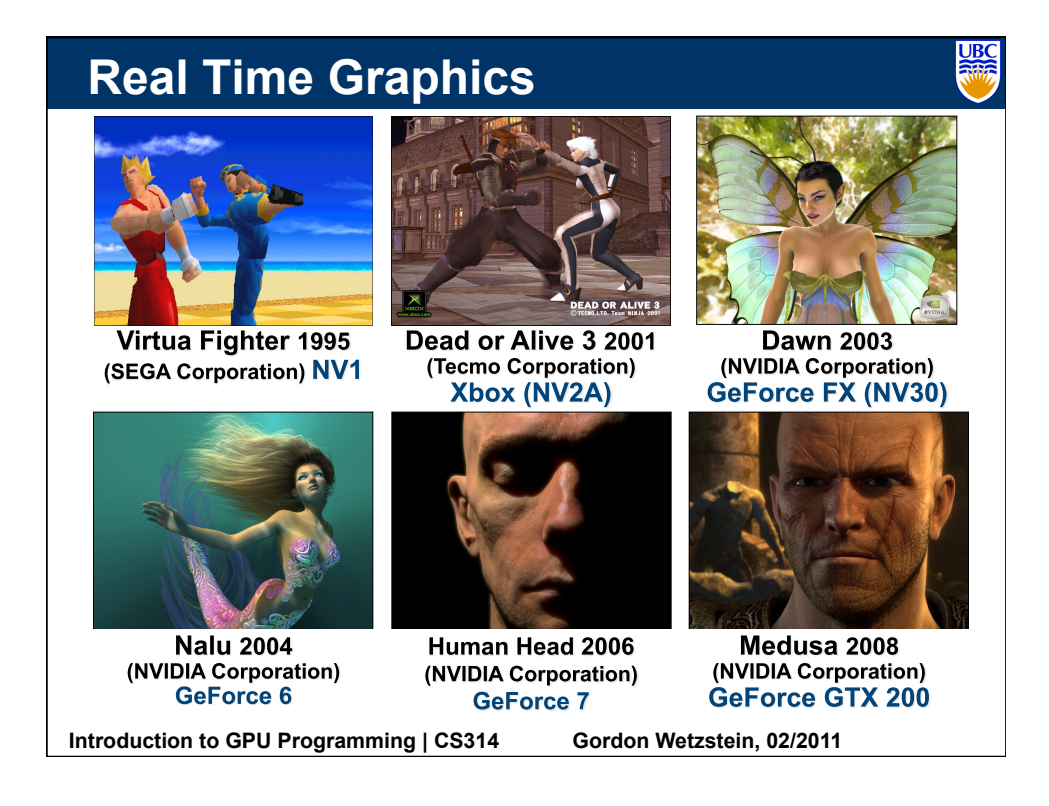

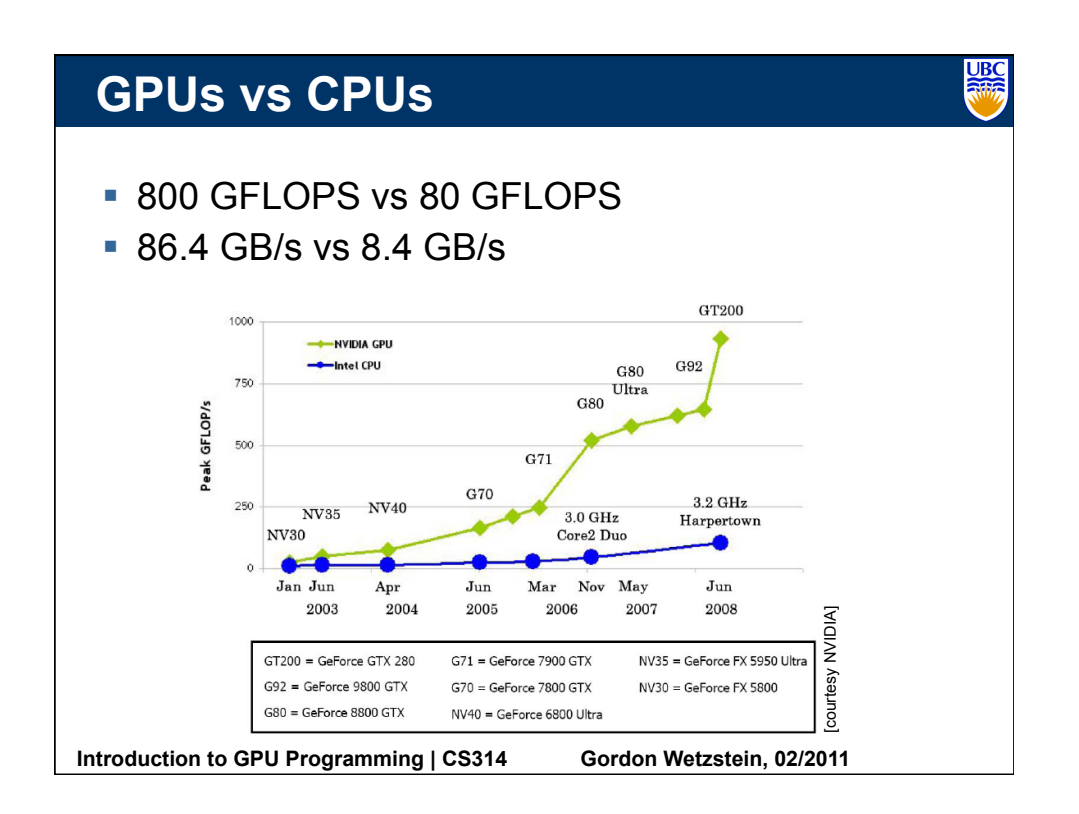

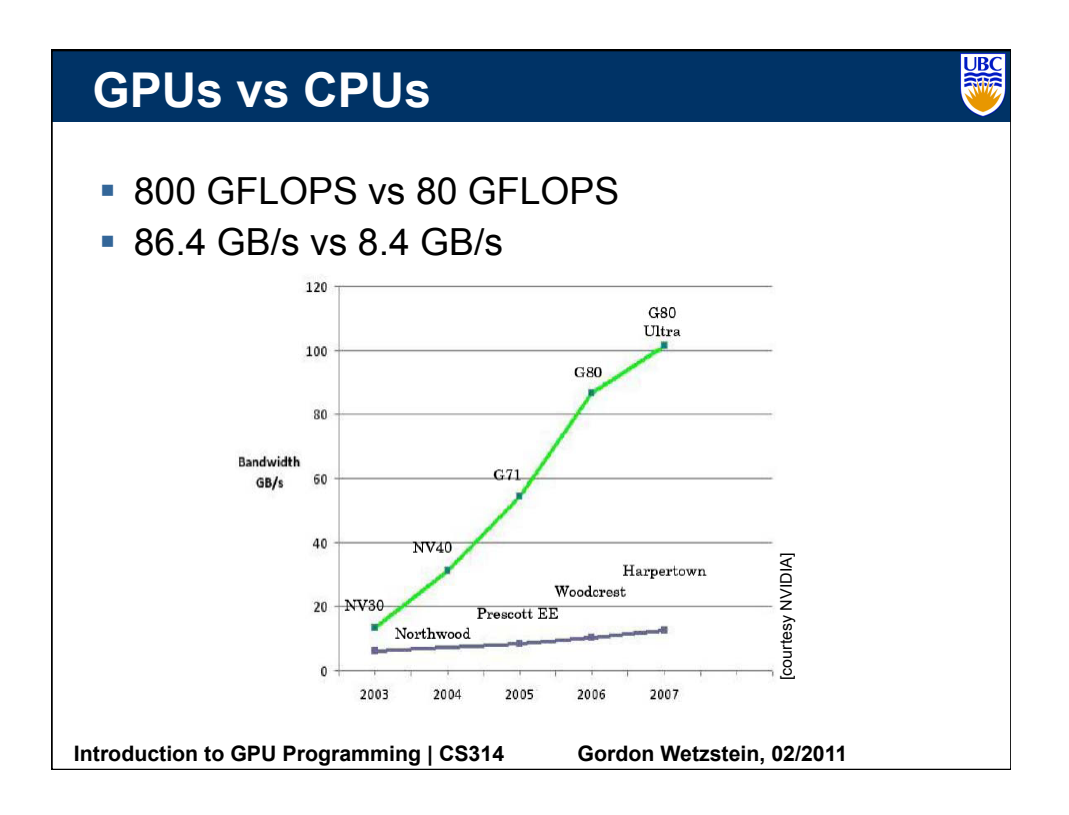

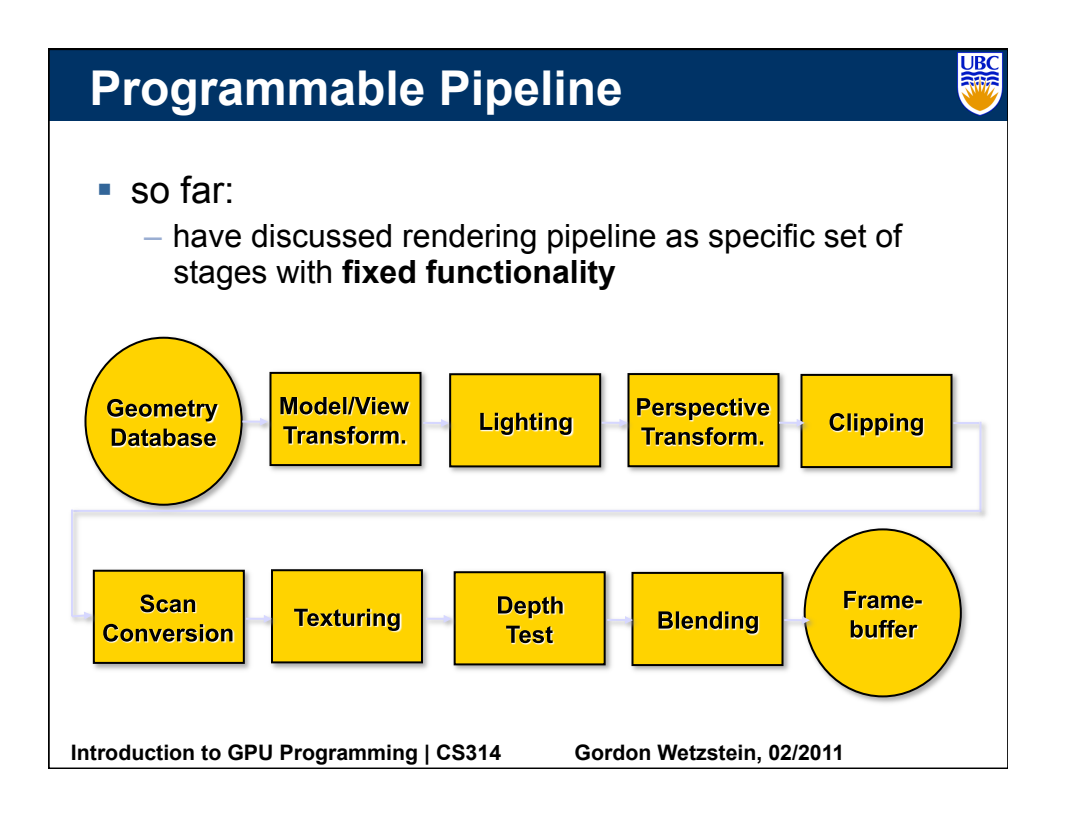

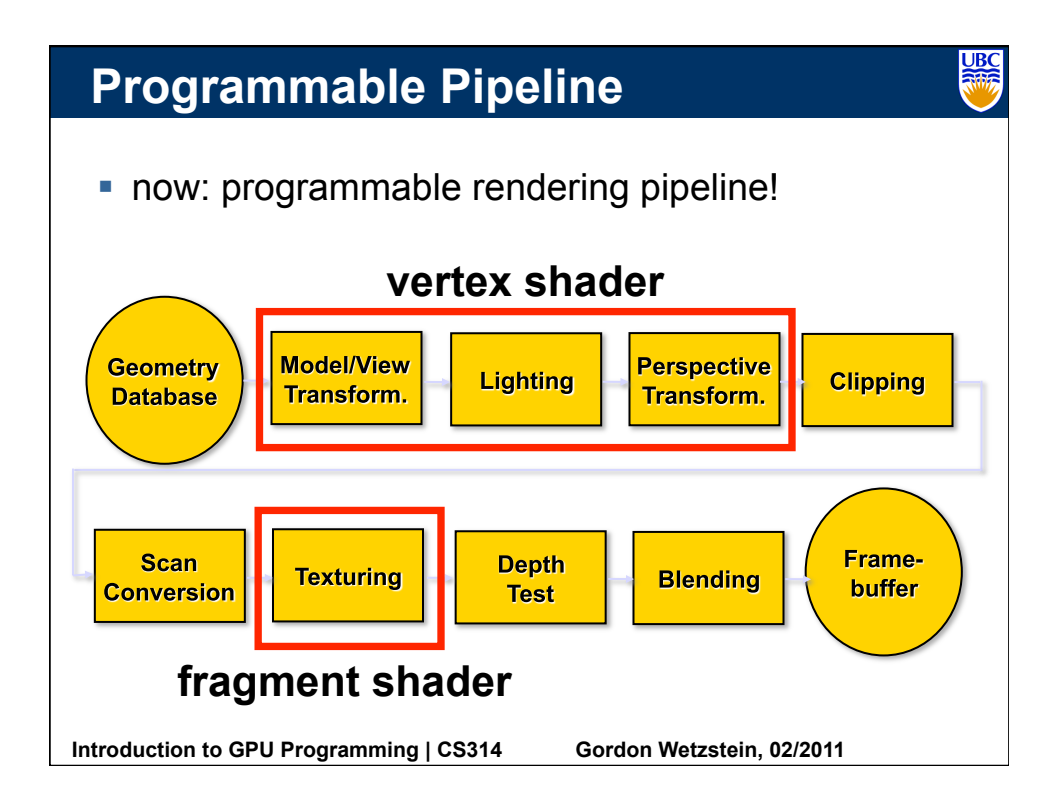

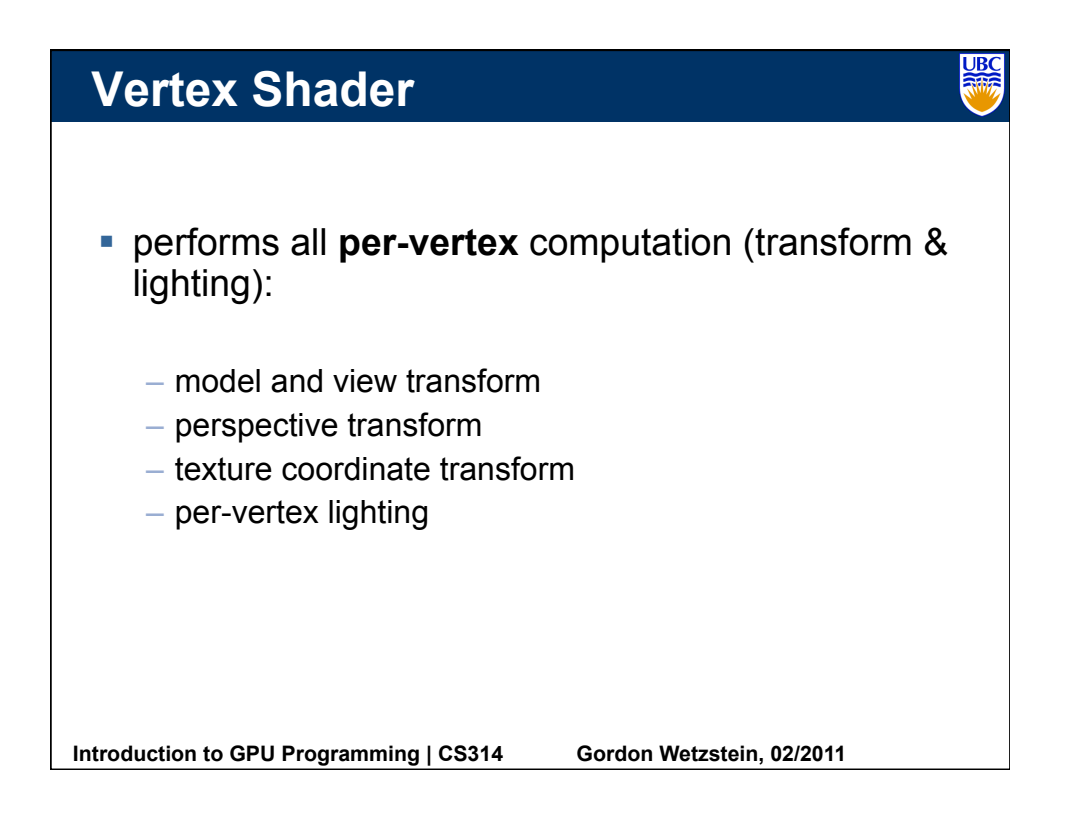

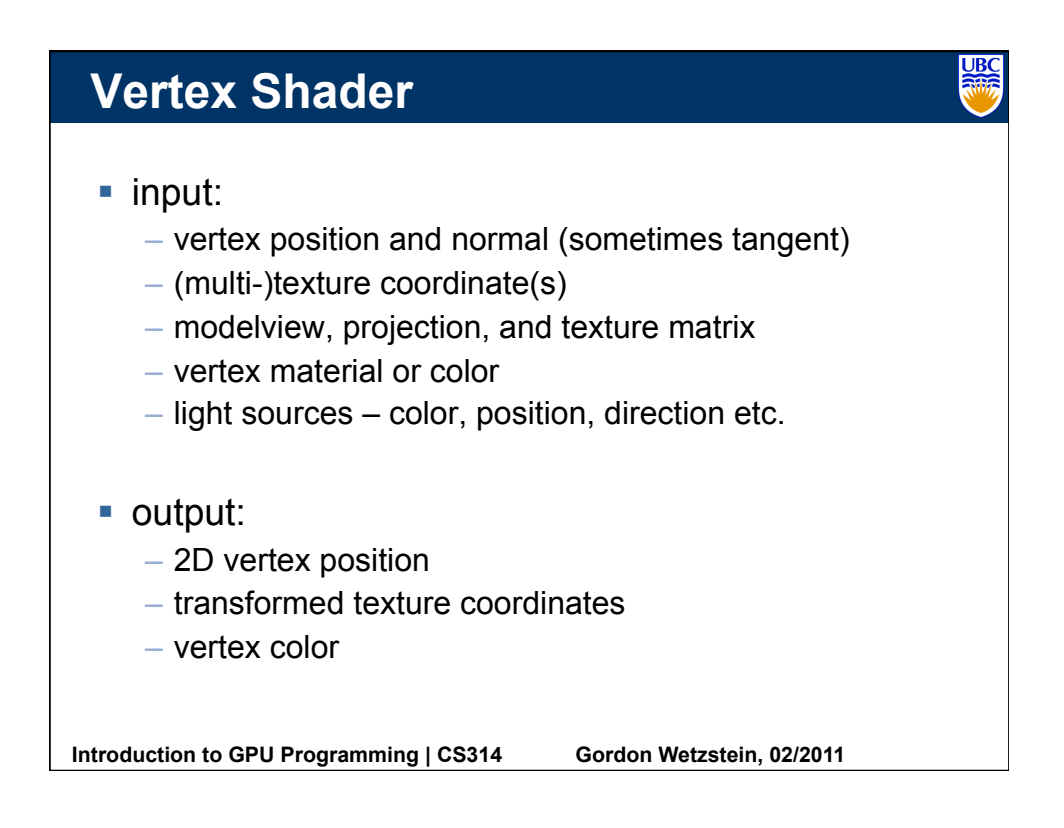

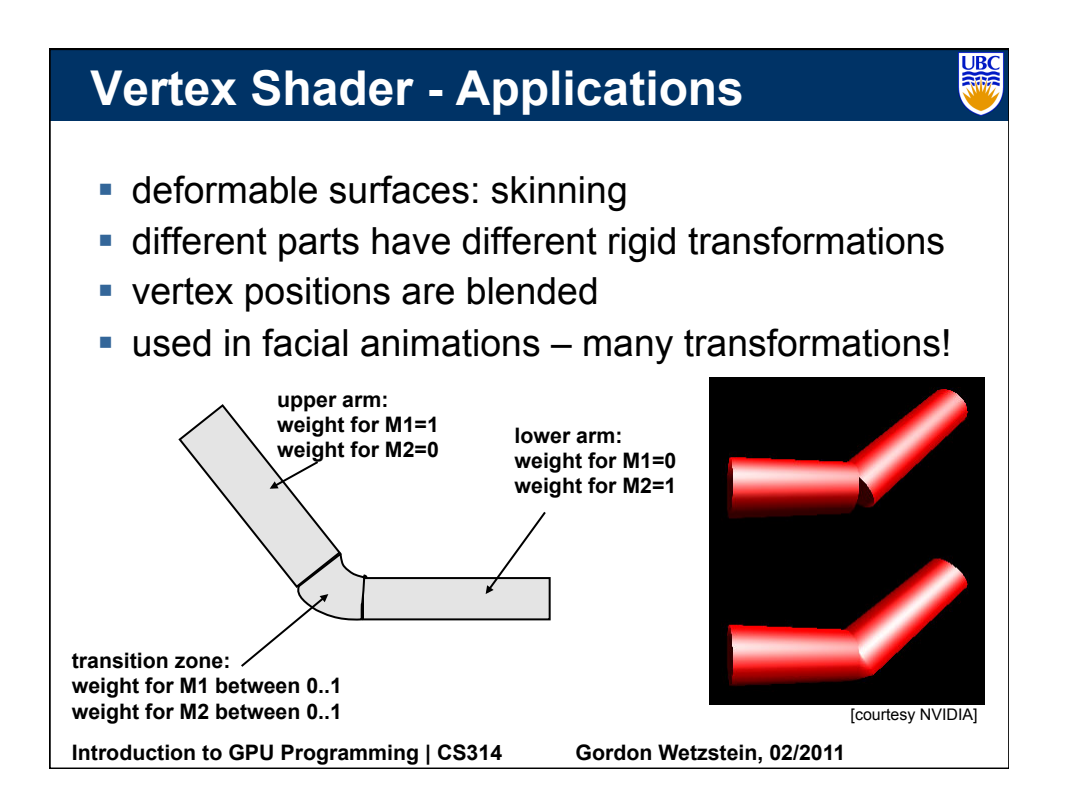

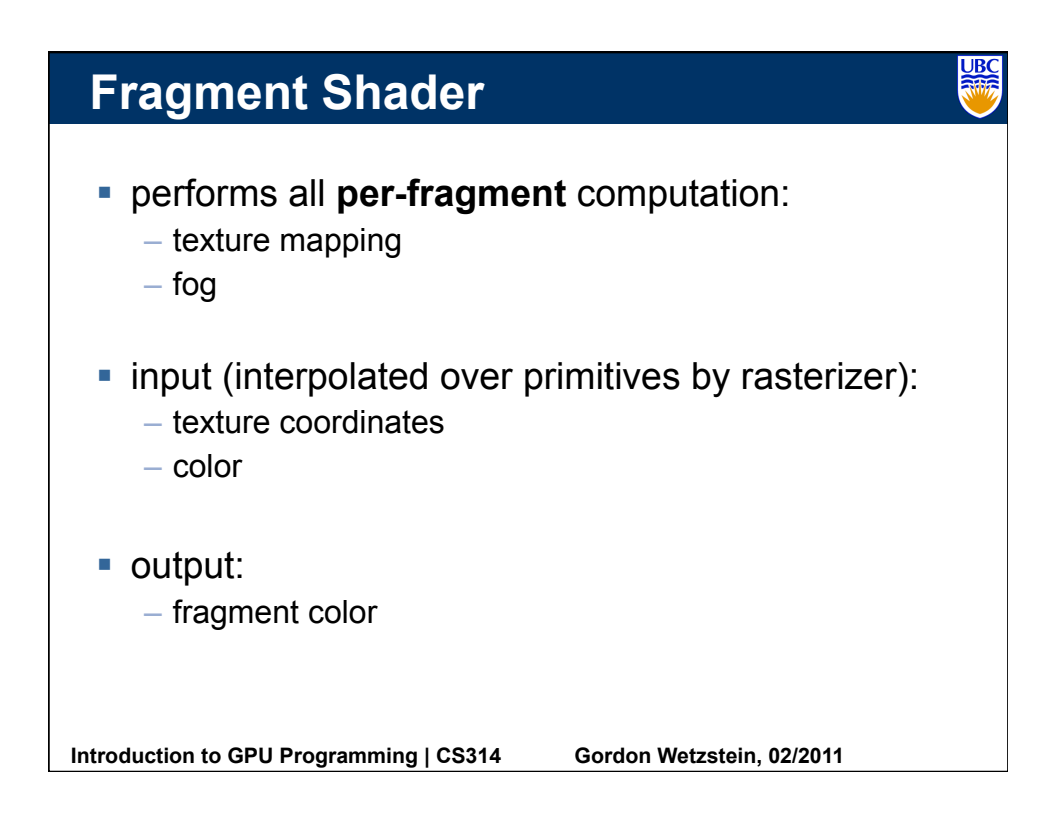

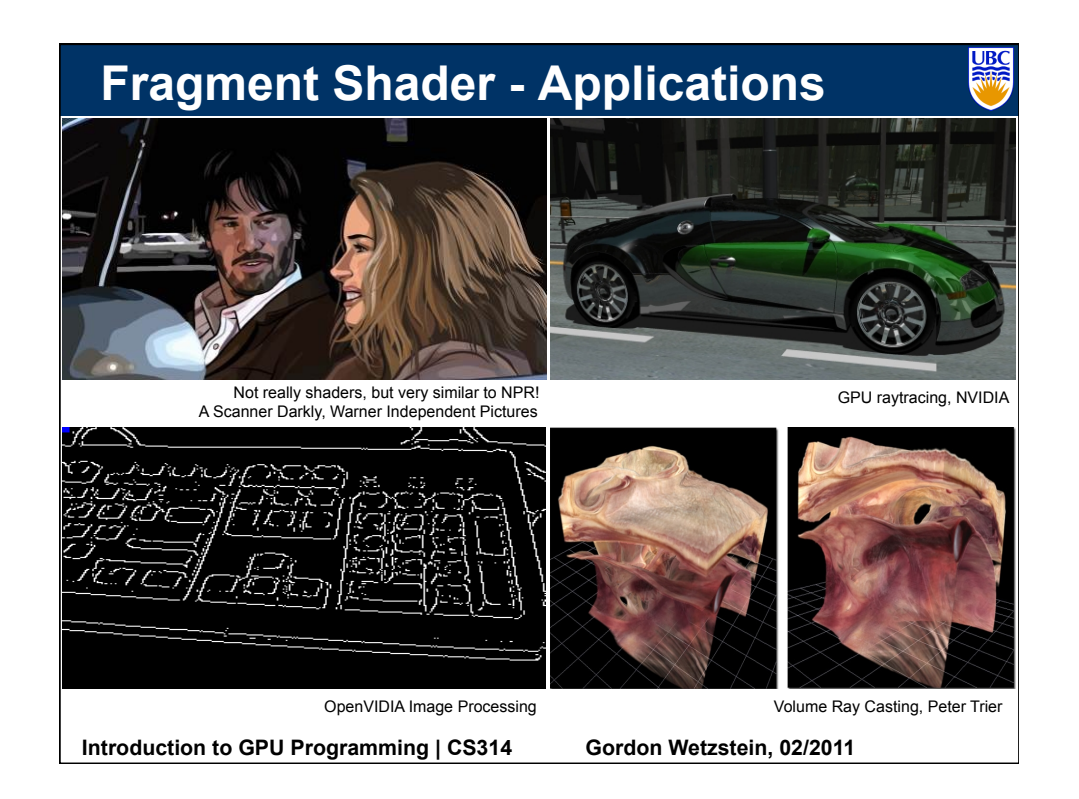

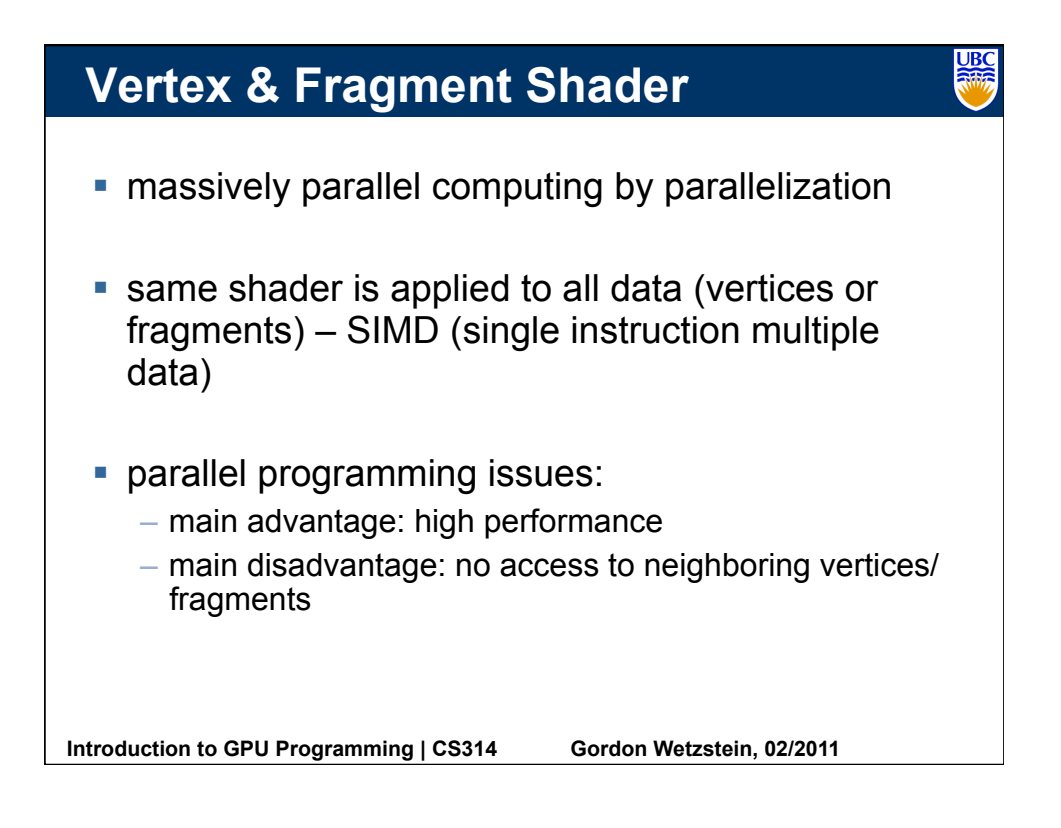

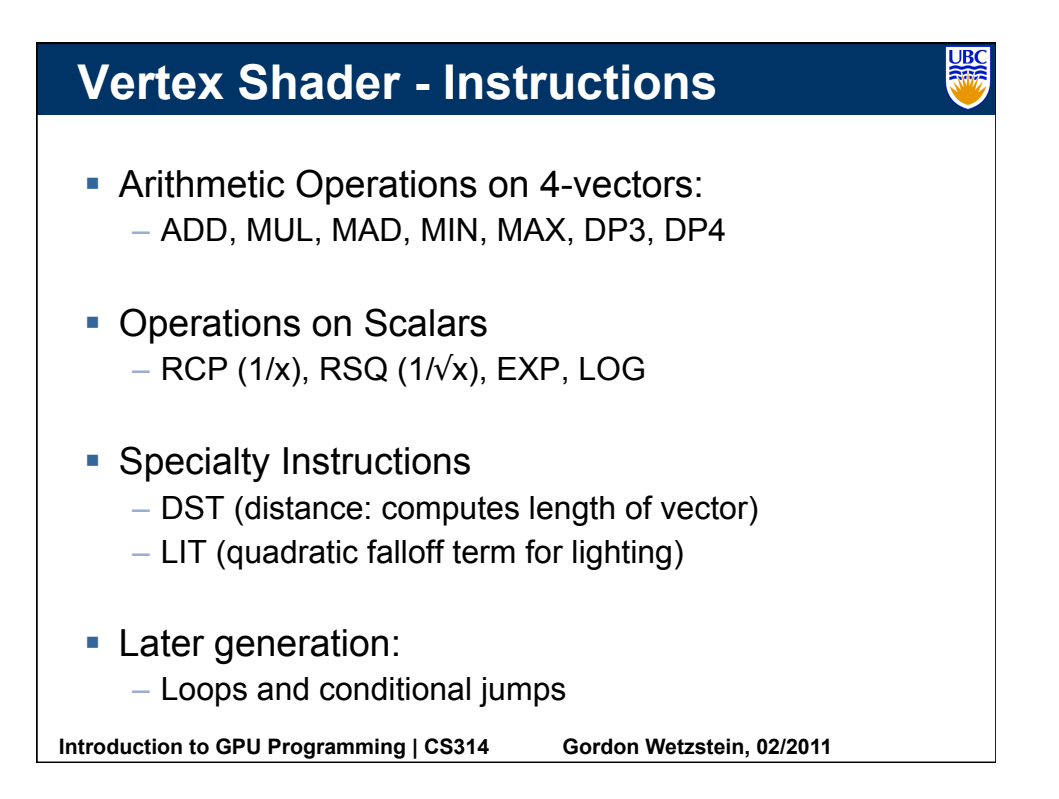

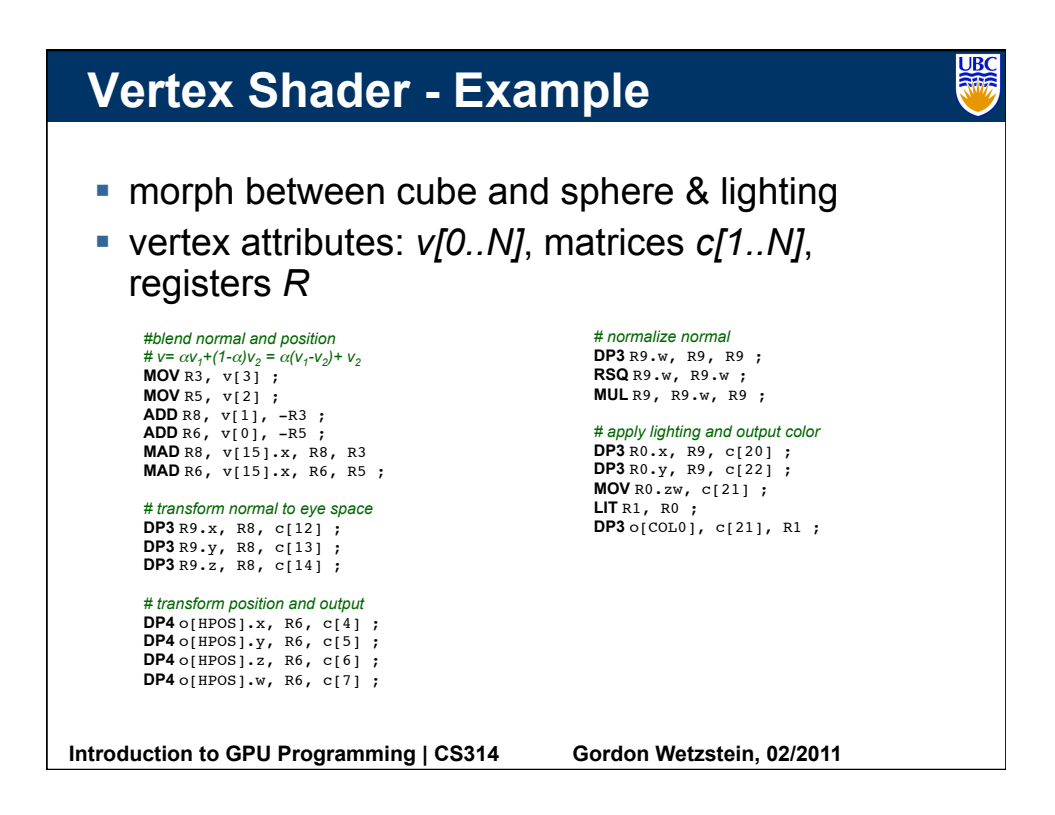

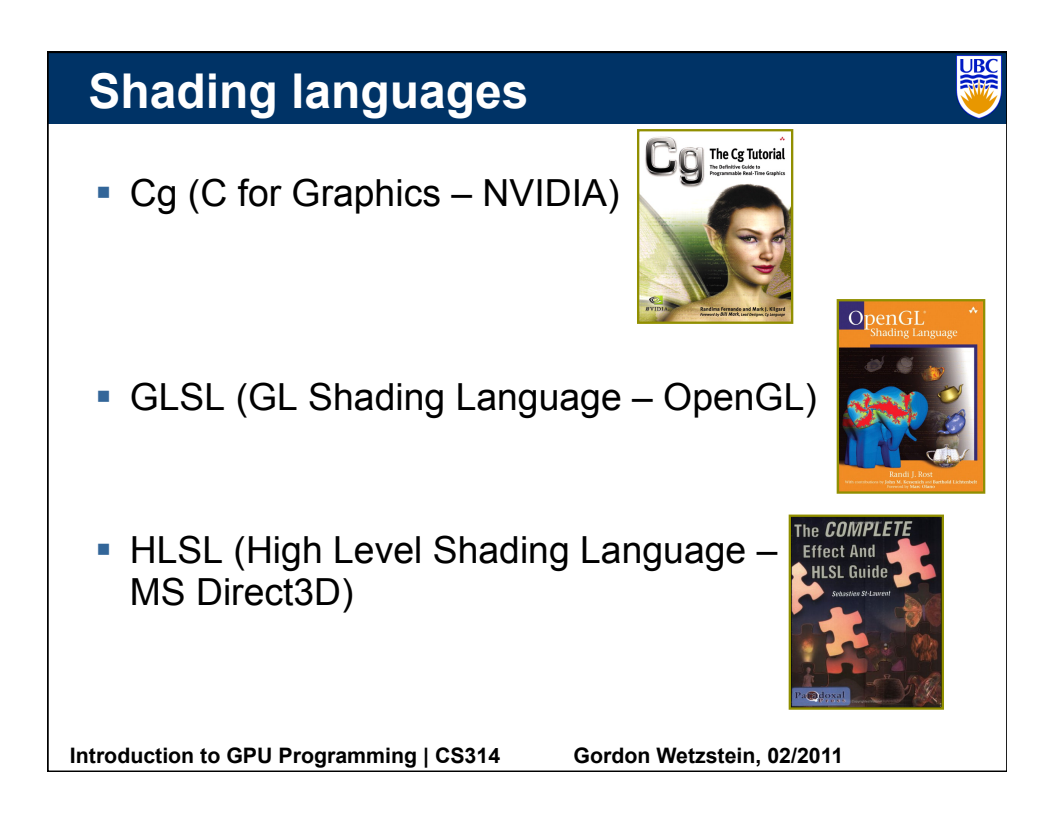

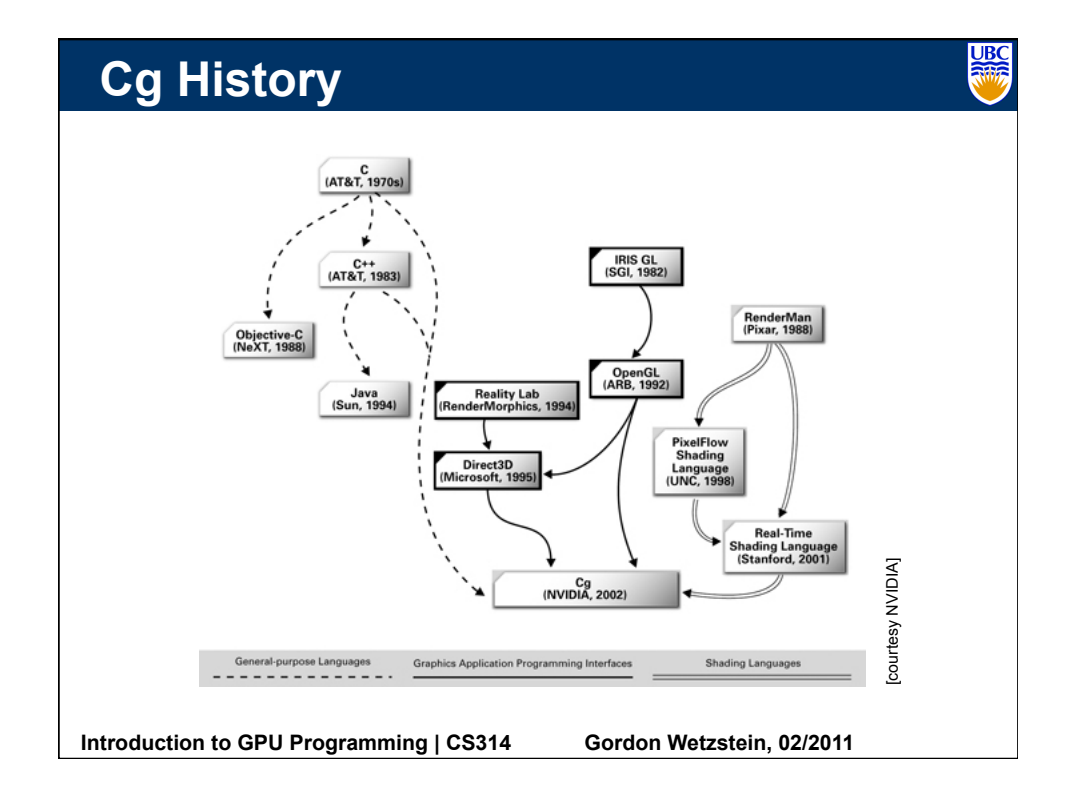

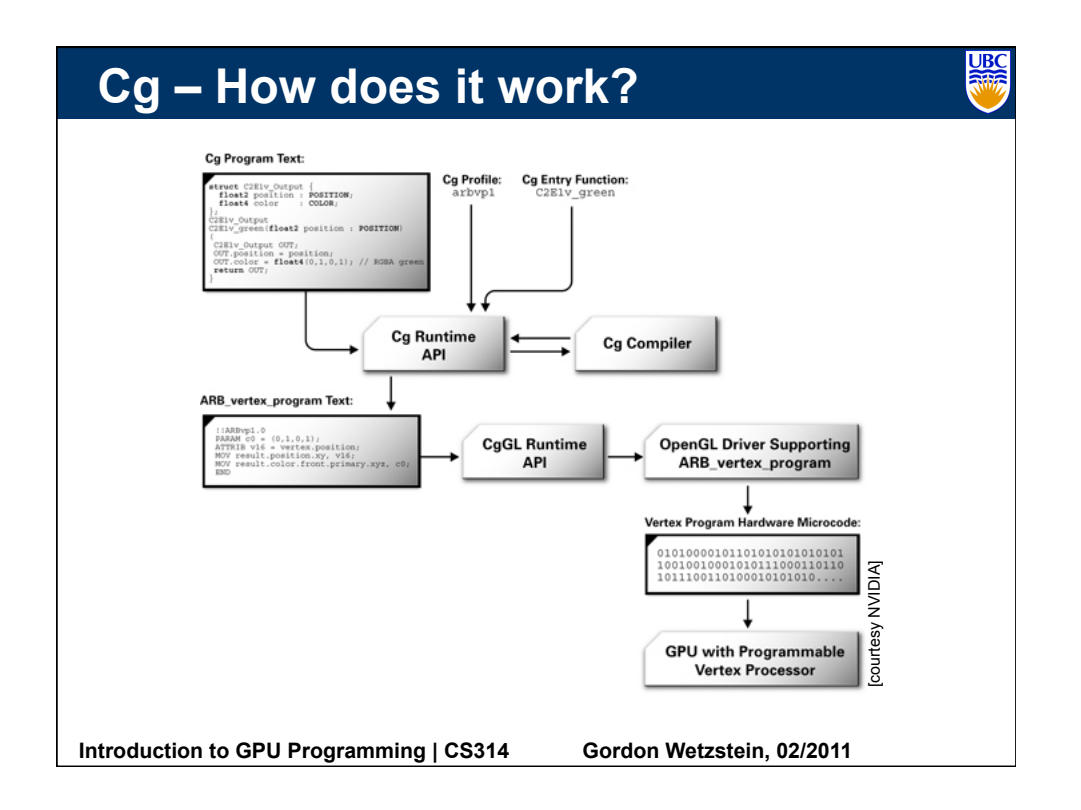

## **UBC**<br>Rills **Cg – Integration into OpenGL void initShader(void) { void displayLoop(void) { // get fragment shader profile // setup transformation \_cgFragmentProfile = \ … cgGLGetLatestProfile(CG\_GL\_FRAGMENT); // enable shader and set parameters cgGLEnableProfile( \_cgFragmentProfile ); // init Cg context \_cgContext = cgCreateContext(); cgGLBindProgram( \_cgProgram ); // load shader from file // set Cg texture \_cgProgram = \ cgGLSetTextureParameter(\_cgTexture, \_textureID); cgGLEnableTextureParameter(\_cgTexture); cgCreateProgramFromFile( \_cgContext, CG\_SOURCE, // set gamma "MyShader.cg", cgGLSetParameter1f(\_cgParameter, \_parameter); \_cgFragmentProfile, NULL, NULL); // draw geometry // upload shader on GPU … cgGLLoadProgram( \_cgProgram ); // disable Cg texture and profile // get handles to shader parameters cgGLDisableTextureParameter(\_cgTexture); cgGLDisableProfile( \_cgFragmentProfile ); \_cgTexture = \ cgGetNamedParameter(\_cgProgram, "texture"); // swap buffers \_cgParameter = \ cgGetNamedParameter(\_cgProgram, "parameter"); … } } Introduction to GPU Programming | CS314 Gordon Wetzstein, 02/2011**

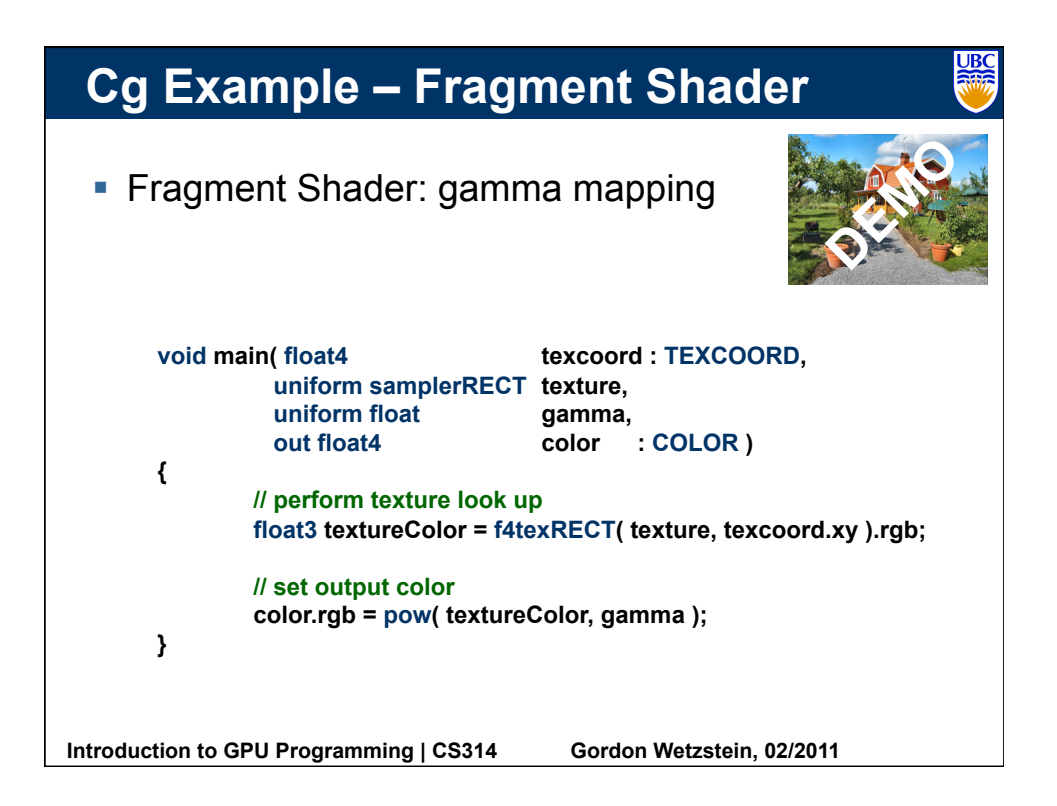

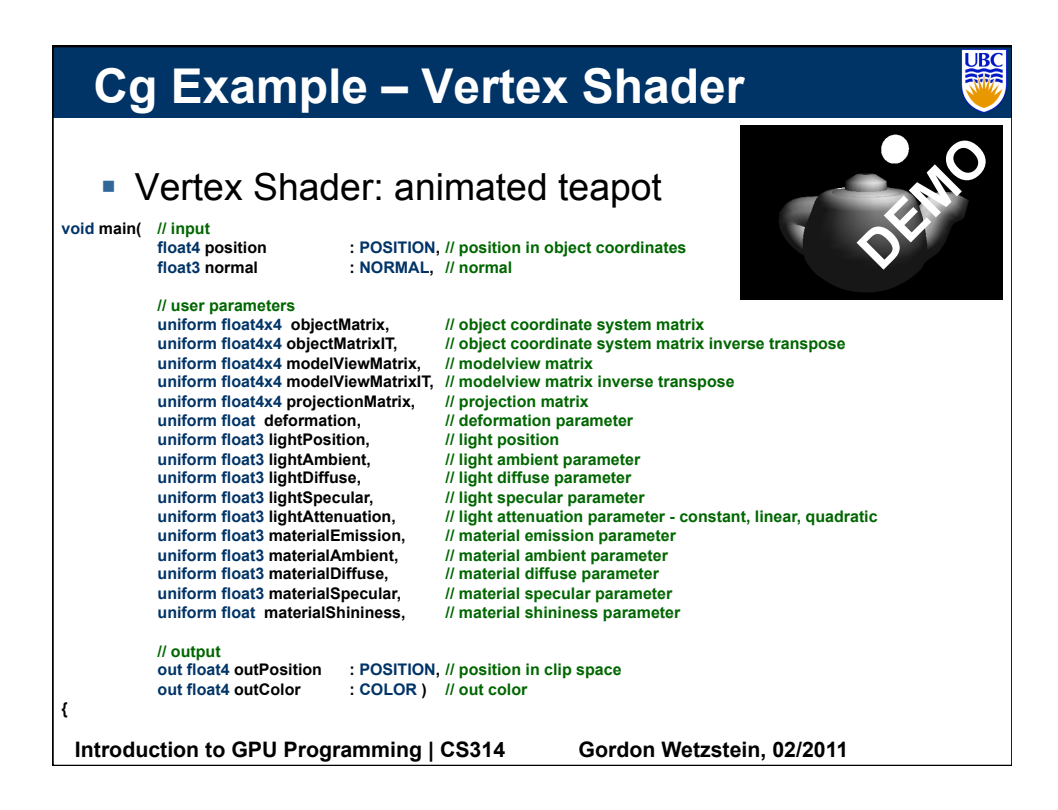

## **Introduction to GPU Programming | CS314 Gordon Wetzstein, 02/2011 Cg Example – Vertex Shader // transform position from object space to clip space float4 positionObject = mul(objectMatrix, position); // transform normal into world space float4 normalObject = mul(objectMatrixIT, float4(normal,1)); float4 normalWorld = mul(modelViewMatrixIT, normalObject); // world position of light float4 lightPositionWorld = \ mul(modelViewMatrix, float4(lightPosition,1)); // assume viewer position is in origin float4 viewerPositionWorld = float4(0.0, 0.0, 0.0, 1.0); // apply deformation positionObject.xyz = positionObject.xyz + \ deformation \* normalize(normalObject.xyz); float4 positionWorld = mul(modelViewMatrix, positionObject); outPosition = mul(projectionMatrix, positionWorld); // two vectors float3 P = positionWorld.xyz; float3 N = normalize(normalWorld.xyz); // compute the ambient term float3 ambient = materialAmbient\*lightAmbient; // compute the diffuse term float3 L = normalize(lightPositionWorld.xyz - P); float diffuseFactor = max(dot(N, L), 0); float3 diffuse = materialDiffuse \* lightDiffuse \* diffuseFactor; // compute the specular term float3 V = normalize( viewerPositionWorld.xyz - \ positionWorld.xyz); float3 H = normalize(L + V); float specularFactor = \ pow(max(dot(N, H), 0), materialShininess); if (diffuseFactor <= 0) specularFactor = 0; float3 specular = \ materialSpecular \* \ lightSpecular \* \ specularFactor; // attenuation factor float distanceLightVertex = \ length(P-lightPositionWorld.xyz); float attenuationFactor = \ 1 / ( lightAttenuation.x + \ distanceLightVertex\*lightAttenuation.y + \ distanceLightVertex\*distanceLightVertex\*\ lightAttenuation.z ); // set output color**  materialEmission + \ **ambient + \ attenuationFactor \* \ ( diffuse + specular ); outColor.w = 1; }**

**UBC** 

## **Introduction to GPU Programming | CS314 Gordon Wetzstein, 02/2011 Cg Example – Phong Shading void main( float4 position : POSITION, // position in object coordinates float3 normal : NORMAL, // normal // user parameters … // output out float4 outTexCoord0 : TEXCOORD0, // world normal out float4 outTexCoord1 : TEXCOORD1, // world position out float4 outTexCoord2 : TEXCOORD2, // world light position out float4 outPosition : POSITION) // position in clip space { // transform position from object space to clip space … // transform normal into world space … // set world normal as out texture coordinate0 outTexCoord0 = normalWorld; // set world position as out texture coordinate1 outTexCoord1 = positionWorld; // world position of light outTexCoord2 = mul(modelViewMatrix, float4(lightPosition,1)); } vertex shader**

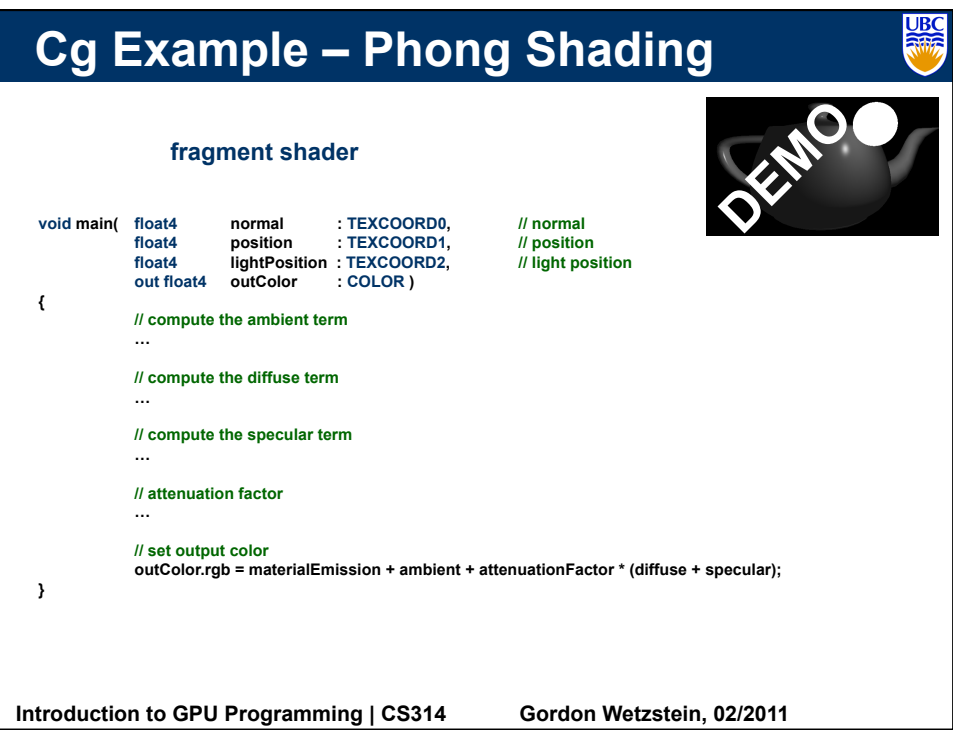

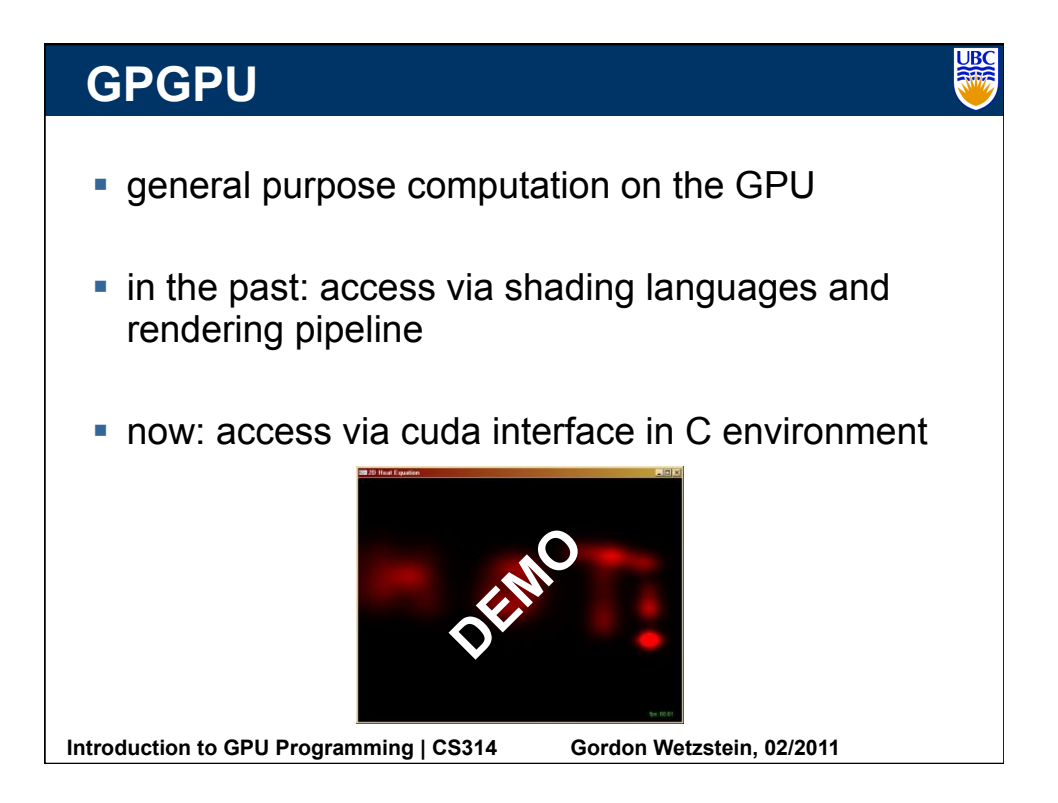

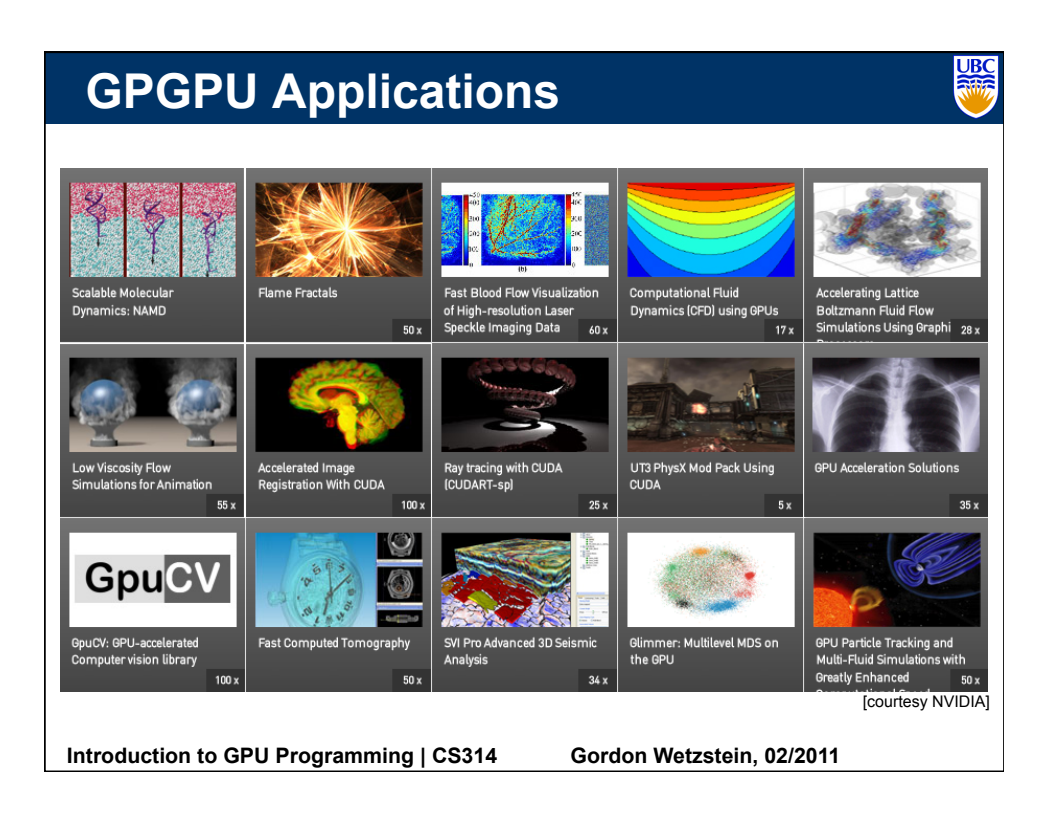